**УДК 655.225**

## **ЛІНІАРИЗАЦІЯ ХАРАКТЕРИСТИКИ НОРМОВАНОГО РАСТРОВОГО ПЕРЕТВОРЕННЯ ДЛЯ ЕЛЕМЕНТІВ КРУГЛОЇ ФОРМИ**

М. М. Луцків, Д. Т. Гунько

*Українська академія друкарства Вул. Під Голоском, 19, Львів, 79020, Україна*

*Розроблено аналітичний метод лінеаризації природньої характеристики нормованого растрового перетворення для елементів круглої форми з нормованою відносною площею, яка знаходиться в межах [0,1] і є носієм інформації на нормованому інтервалі тонопередачі, визначено параметри коригувальної ланки, що лінеаризує нелінійність перетворення. На його основі побудовано структурну схему моделі нормованого растрового перетворення з коригувальною ланкою в пакеті Matlab: Simulink, яка дає можливість обчислювати і будувати нормовані характеристики растрування, визначати параметри коригувальної ланки та її характеристику, яка забезпечує лінійність растрового перетворення.*

*Подані результати імітаційного моделювання градаційної характеристики нормованого растрового перетворення, яка є S-подібною кривою; відхилення характеристики від лінійності і параметри коригувальної ланки, що забезпечує лінійність скоригованого растрового перетворення для елементів круглої форми. Перевагою методу є те, що він дає змогу відносно просто шляхом масштабування забезпечити лінеаризацію растрування для заданої лініатури без зміни параметрів коригувальної ланки.*

*Ключові слова: нормоване растрування, метод, модель, лінеаризація, нелінійність, параметри, характеристики, якість, зручність.*

**Постановка проблеми.** При поліграфічному відтворенні зображень різноманітних відтінків тону на відбитку застосовують растрування зображень – розклад на дрібні елементи, перетворення у растрову форму, виготовляють растрову форму, яка складається із пробільних і друкувальних елементів, необхідну для друкування. Носієм інформації є площа растрових елементів, яка відповідає тональності оригіналу. У сучасних програмах до опрацювання зображень і растрової графіки *Adobe Photoshop*, пакету *CorelDRAW* та інших можна у вікні вибрати форму растрового елемента і задати необхідну лініатуру [9,10,11]. Оскільки растрове перетворення є нелінійне, а його природня характеристика залежить від лініатури, то кожного разу при зміні лініатури спочатку необхідно лінеаризувати природню характеристику, що є недоліком існуючих програм для опрацювання зображень і растрування. Оскільки майже кожне зображення, що сканується, потребує різноманітних коригувань включно тоно-

ве коригування, то у більшості програм обробки зображень передбачено багато різноманітних функцій для оптимізації яскравості і контрасту [4,6,10].

Для спрощення процедури растрування у роботах авторів [7,8] запропоновано нормоване растрове перетворення, із якого відносно просто шляхом масштабування одержується растрове перетворення необхідної лініатури, яке розвивається у даній статті. Тому задача лінеаризації та імітаційного моделювання нормованого растрового перетворення є актуальною і сприятиме спрощенню растрування і підвищення ефективності опрацювання зображень.

**Аналіз останніх досліджень і публікацій.** У більшості випадків при цифровій обробці зображень оперують градаціями сірого, подані масивами цифр. Натомість при растровому перетворенні оперують зміною геометричних розмірів і площі растрових лементів, яка є носієм інформації. Тому існуючі методики обробки нових зображень [5,11] безпосередньо неможливо застосувати для аналізу і синтезу растрового перетворення.

В монографіях [1,4,6] подані загальні відомості про технологію растрування, растрову тонопередачу, узгодження діапазонів тонопередавання. У публікаціях [2,3] подані математичні моделі растрового перетворення, побудовано характеристики растрування для елементів різної форми і лініатури, здійснено їх аналіз. У статті [3] запропоновано інтегральний показник оцінки якості процесу растрування, який дає кількісну оцінку растрування. У дисертаційній роботі [12] розроблені математичні моделі растрового перетворення і побудовані природні характеристики растрування, оцінено їх властивості для елементів різної лініатури. Встановлено, що за лінійністю градаційної характеристики растрування кращим є елемент ромбічної форми. Розроблено аналітичний метод коригування растрового перетворення для елементів різної форми і різної лініатури. У роботах авторів [7,8] запропоновано новий більш загальний підхід до растрування на основі нормованого растрового перетворення. Розроблені математичні моделі нормованого растрового перетворення для елементів квадратної і круглої форми і структурні схеми моделей для імітаційного моделювання. Розраховано і побудовано природні характеристики нормованого растрового перетворення і проаналізовано їх властивості.

**Мета статті.** Розробити аналітичний метод лінеаризації нормованого растрового перетворення для елементів круглої форми, визначити параметри коригувальної ланки, побудувати симулятор лінеаризації, побудувати скориговані характеристики і проаналізувати їх властивості.

**Виклад основного матеріалу дослідження.** Растрове перетворення зображення здійснюється зміною геометричних розмірів елементів, розміщених в комірках растрової решітки і описують площею, яка відповідає оптичній густині оригіналу. Щоб узагальнити і спростити аналіз та синтез, запропоновано математичну модель нормованого растрового перетворення у вигляді двомісної функції з областю визначення замкнутим одиничним квадратом і множиною одиничною відносною площею [8]. Схема геометрії нормованого растрування подана на рис.1.

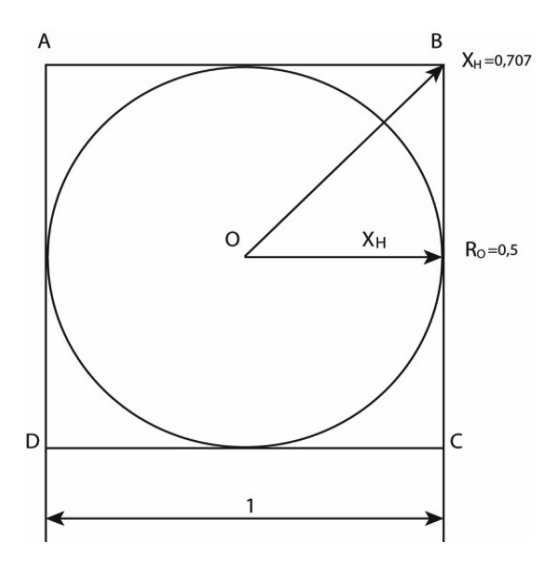

Рис. 1. Схема геометрії нормованого растрування

Нормований растровий квадрат *ABCD* має відносні одиничні сталі розміри. Растровий елемент круглої форми розташований у центрі растрової решітки О. В процесі растрування змінюються його геометричні розміри, які подано радіусом кола, довжина якого змінюється від нуля до відрізка  $X_{_{\rm H}}$ і відповідно змінюється площа, яка є носієм інформації при раструванні і відповідає кількості рівнів сірого чи оптичній густині оригінала. Прийнявши геометричні розміри растрового елемента за аргумент відповідно до рис.1 запишемо функцію градаційного перетворення для першого діапазону.

$$
S_{H1} = \pi X_H^2, \text{g} \text{Km} \cdot 0 \le X_H \le 0.5,\tag{1}
$$

де  $X_{\!\scriptscriptstyle\rm H}$  – аргумент (нормована просторова змінна),

0,5 – половина сторони одиничного квадрата.

При подальшому збільшенні радіуса растрового елемента він втрачає форму кола, його поверхня поступово обмежується одиничним квадратом, а радіус кола прямує до свого максимального значення  $X_H = 0.5\sqrt{2} = 0.707$ . Тоді площа квадрата АBCD визначається як різниця площі круга і сумарної площі 4-х сегментів відповідної геометричної фігури Рис.1[7,12]

$$
S2_H = \pi X_H^2 - 4X_H^2 \sqrt{\frac{X_H^2}{0.5^2} - 1} + 4 \times 0.5^2 \sqrt{\frac{X_H^2}{0.5^2} - 1} ,\qquad (3)
$$

якщо 0,5  $\leq X_H \leq OB = 0.5\sqrt{2} = 0.707$ .

Тоді функція градаційного нормованого растрового перетворення

$$
S_H = S1_H + S2_H. \tag{4}
$$

Оскільки характеристика растрового перетворення є нелінійною кривою, то для оцінки нелінійності нормованого перетворення запропоновано визначати відхилення характеристики від лінійної

$$
E = [S_H - S_O]100\%,\tag{5}
$$

де *S<sub>o</sub>* — лінійна характеристика.

Для спрощення розв'язання поставленої задачі побудови характеристики нормованого растрового перетворення і її лінеаризації застосовано імітаційне моделювання. На основі викладеного і парадигми об'єктно-орієнтованого програмування побудовано структурну схему моделі нормованого растрового перетворення і його лінеаризації для елемента круглої форми в пакеті *Matlab*: *Simulink* (Рис.2).

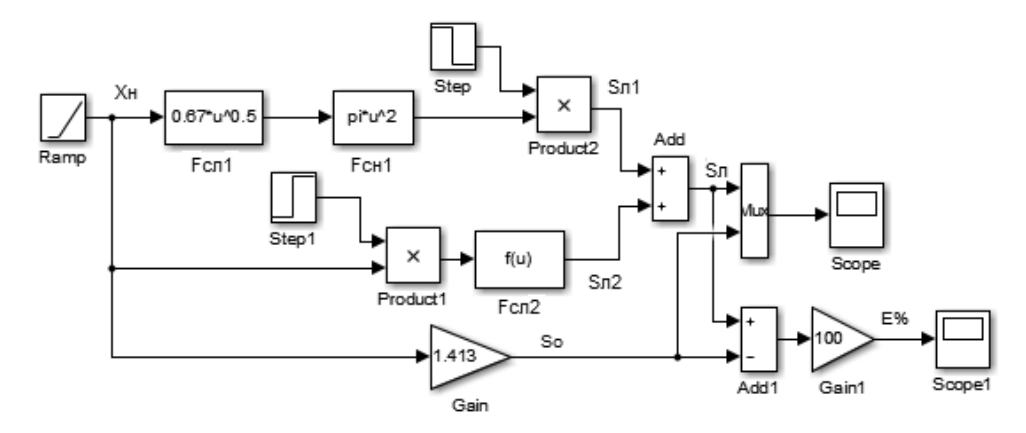

Рис. 2. Структурна схемамоделі нормованого растрового перетворення і його лінеаризації

У верхній частині розташована схема моделі для обчислення площі нормованого растрового елемента на діапазоні [0,0.5]. У блоці математичних функцій F<sub>cn1</sub> записана програма для лінеаризації. Залежно від мети дослідження у блоці математичних функцій  $F_{cn2}$ записується вираз (3) для обчислення площі на другому діапазоні або програму для лінеаризації, параметри якої подані нижче. Блок *Ramp* генерує лінійно наростаючий нормований розмір X<sub>н</sub> растрового елемента. Блоки *Step* комутують діапазони геометричних розмірів. На виході блока сумування одержується обчислена площа або лінеаризована площа. Для візуалізації результатів моделювання застосовано блоки *Scope*. Знизу розташована схема, яка визначає відхилення характеристики нормованого растрового перетворення відповідно до виразу(5). На рис.3 подані результати імітаційного моделювання градаційної характеристики нормованого растрового перетворення.

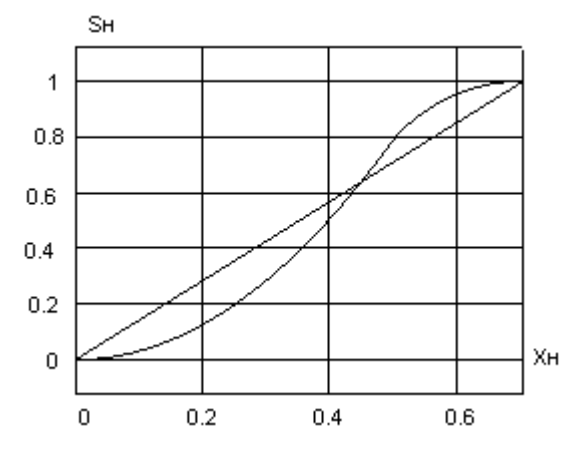

Рис. 3. Характеристики нормованого растрового перетворення

Для порівняння на рисунку подана лінійна характеристика. Характеристика нормованого растрового перетворення є *S*-подібною кривою, відносна площа якої в кінці інтервалу досягає одиниці. На початку діапазону растрування характеристика розташована нижче лінійної, пересікає її, а на другому діапазоні розташована вище лінійної. Нелінійність характеристики нормованого растрового перетворення викликає розсвітлення зображення на першому діапазоні і притемнення на другому. Результати моделювання відхилення характеристики нормованого растрового перетворення від лінійної подані на рис.4.

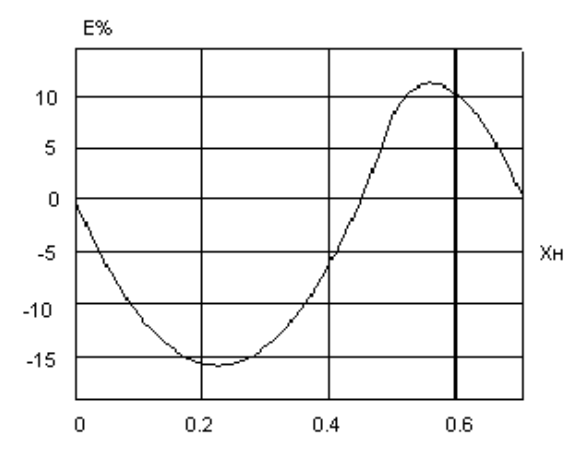

Рис. 4. Відхилення характеристики нормованого растрового перетворення від лінійної

Відхилення характеристики нормованого растрового перетворення від лінійної подібне до від'ємної синусоїди, максимальне від'ємне відхилення становить -15,9%, а додатне +11,15%. Нелінійність растрового перетворення викликає спотворення тонопередачі зображень, тому необхідно здійснити лінеаризацію природньої характеристики растрування. Для її здійснення

побудована структурна схема моделі лінеаризації нормованого растрового перетворення (рис.1) з послідовним включенням ланок лінеаризації реалізовано за допомогою блоків математичних функцій F<sub>cn</sub>. Запропонована функція для лінеаризації нормованого растрового перетворення для першого діапазону

$$
F_{CH}1 = 0.67X_H^{0.5}, \text{g} \text{Km} \cdot 0 \le X_H \le 0.5. \tag{6}
$$

Аналогічно запропонована функція для лінеаризації перетворення для другого діапазону

$$
F_{CH}2 = 0.001 + 1.41X_H, \text{якщо } 0.5 \le X_H \le 0.707. \tag{7}
$$

Достовірність лінеаризації нормованого растрового перетворення визначається відхиленням від лінійної (5). Результати імітаційного моделювання градаційної характеристики після лінеаризації подані на рис. 5

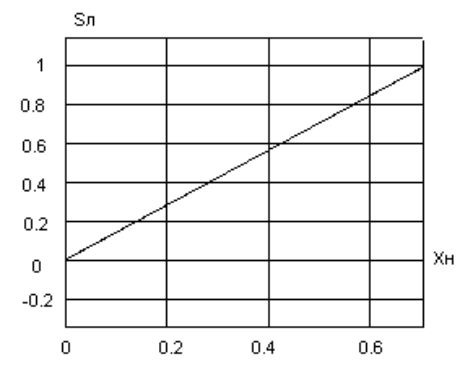

Рис. 5. Лінеаризовані характеристики нормованого растрового перетворення

Лінійна і лінеаризована характеристики нормованого растрового перетворення є досить близькі і практично збігаються на усьому інтервалі растрування. Результати імітаційного моделювання відхилення лінеаризованої характеристики від лінійної подані на рис. 6.

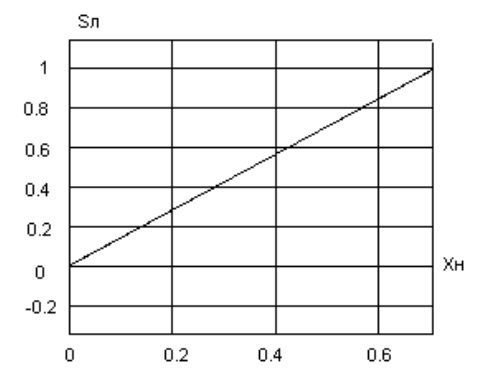

Рис. 6. Відхилення лінеаризованої характеристики растрування від лінійної

На початку першого діапазону відхилення є найбільше і становить  $+0,1\%$ , поступово майже лінійно зменшується і вкінці другого діапазону становить -0,11%, відповідає нормативному допуску ±3% [11]. Отже запропонований аналітичний метод лінеаризації природньої характеристики нормованого растрового перетворення для елементів круглої форми забезпечує нормативний допуск лінійності растрування.

**Висновки.** Розроблено аналітичний метод лінеаризації природної градаційної характеристики нормованого растрового перетворення для елементів круглої форми, запропоновані функції для послідовної лінеаризації перетворення, на основі яких побудовано структурну схему моделі для лінеаризації в пакеті *Matlab*: *Simulink* для розрахунку, побудови і аналізу характеристик лінійності растрового перетворення.

Подані результати імітаційного моделювання градаційних природніх характеристик нормованого растрового перетворення, яка є *S*-подібною кривою, характеристику відхилення від лінійної, лінеаризовані характеристики та відхилення лінеаризованої характеристики від лінійної. Встановлено, що запропонований метод лінеаризації природної характеристики нормованого растрового перетворення для елементів круглої форми забезпечує нормативний допуск до лінійності растрування. Результати роботи можна використати для подальших досліджень з метою спрощення і уніфікації тонового коригування незалежно від заданої лініатури на стадії приготування зображень до друкування.

### **Список використаних джерел**

- 1. Барановський І. В. Поліграфічна переробка образотворчої інформації: навч. посібник / І. В. Барановський, Ю. П. Яхимович. К.-Львів: ІЗМН. 1998. – 400с.
- 2. Барановський І. В. Побудова і аналіз характеристики растрування / І. В. Барановський, М. М. Луцків, Л. В. Філь, Г. А. Чорнозубова // Наукові записки. УАД  $N<sub>2</sub>4(45)$ . 2019. – C. 102-110.
- 3. Барановський І. В. Аналіз характеристики растрування для ромбічного растрового елемента / І. В. Барановський, Л. В. Філь // Комп'ютерні технології друкарства, №30. 2013. – С. 150-157.
- 4. Блантер Д. Сканирование и растрирование изображений / Дэвид Блантер. М.: ЭКОМ. 1999. – 384с.
- 5. Гонсалес Р. Цифровая обработка изображений / Р. Гонсалес, Р. Вудс. М.: Техносфера, 2012. – 1104с.
- 6. Кузнецов Ю. В. Технология обработки изобразительной информации: СПБ: Петербургский ин-т печати. 2002. – 312с.
- 7. Луцків М. М. Цифрові технології друкарства.: Монографія / М. М. Луцків. Львів: УАД. 2012. – 488с.
- 8. Луцків М. М. Моделювання нормованого растрового перетворення до елемента круглої форми. / М. М. Луцків, Д. Т. Гунько // Комп'ютерні технології друкарства №2(40). 2019. – С.116-124.
- 9. О'Квин Донни. Допечатная подготовка. Руководство дизайнера. Уч. пос. М.: Издательский дом «Вильямс». 2003. – 592с.
- 10. Мартинюк В. Т. Основи додрукарської підготовки образотворчої інформації.: підручник.: Кн.2. К.: Університет «Україна», 2009. – 291с.
- 11. Предко Л. С. Проектування додрукарських процесів. Навч. посібник / Л.С. Предко. Львів.: УАД. 2009. – 352с.
- 12. Філь Л. В. Удосконалення технологічного процесу растрування на стадії формування і лінеаризації друкарських елементів / Л. В. Філь. Автореферат … канд. техн. наук. Львів, 2014. – 24с.

#### **REFERENCES**

- 1. Baranovskyi I. V. (1998). Polihrafichna pererobka obrazotvorchoi informatsii: navch. posibnyk / I. V. Baranovskyi, Yu. P. Yakhymovych. K.-Lviv: IZMN. 400s. (in Ukrainian)
- 2. Baranovskyi I. V. (2019). Pobudova i analiz kharakterystyky rastruvannia / I. V. Baranovskyi, M. M. Lutskiv, L. V. Fil, H. A. Chornozubova // Naukovi zapysky. UAD №4(45). S. 102-110. (in Ukrainian)
- 3. Baranovskyi I. V. (2013). Analiz kharakterystyky rastruvannia dlia rombichnoho rastrovoho elementa / I. V. Baranovskyi, L. V. Fil // Kompiuterni tekhnolohii drukarstva, №30. S. 150-157. (in Ukrainian)
- 4. Blanter D. (1999). Skanirovanie i rastrirovanie izobrazhenij / Djevid Blanter. M.: JeKOM. 384s. (in Russian)
- 5. Gonsales R. (2012). Cifrovaja obrabotka izobrazhenij / R. Gonsales, R. Vuds. M.: Tehnosfera, 1104s. (in Russian)
- 6. Kuznecov Ju. V. (2002). Tehnologija obrabotki izobrazitel'noj informacii: SPB: Peterburgskij in-t pechati. 312s. (in Russian)
- 7. Lutskiv M. M. (2012). Tsyfrovi tekhnolohii drukarstva.: Monohrafiia / M. M. Lutskiv. Lviv: UAD. 488s. (in Ukrainian)
- 8. Lutskiv M. M. (2019). Modeliuvannia normovanoho rastrovoho peretvorennia do elementa kruhloi formy. / M. M. Lutskiv, D. T. Hunko // Kompiuterni tekhnolohii drukarstva №2(40). S.116-124. (in Ukrainian)
- 9. O'Kvin Donni. (2003). Dopechatnaja podgotovka. Rukovodstvo dizajnera. Uch. pos. M.: Izdatel'skij dom «Vil'jams». 592s. (in Russian)
- 10. Martyniuk V. T. (2009). Osnovy dodrukarskoi pidhotovky obrazotvorchoi informatsii.: pidruchnyk.: Kn.2. K.: Universytet «Ukraina», 291s. (in Ukrainian)
- 11. Predko L. S. (2009). Proektuvannia dodrukarskykh protsesiv. Navch. posibnyk / L.S. Predko. Lviv.: UAD. 352s. (in Ukrainian)
- 12. Fil L. V. (20140. Udoskonalennia tekhnolohichnoho protsesu rastruvannia na stadii formuvannia i linearyzatsii drukarskykh elementiv / L. V. Fil. Avtoreferat … kand. tekhn. nauk. Lviv, 24s. (in Ukrainian)

### **DOI 10.32403/2411-9210-2020-2-44-134-142**

# **LINEARIZATION OF CHARACTERISTICS OF NORMALIZED RASTER TRANSFORMATION FOR ROUND ELEMENTS**

М.М.Lutskiv, D. Т. Hunko

*Ukrainian Academy of Printing, 19, Pid Holoskom St., Lviv, 79020, Ukraine lutolen@i.ua*

*An analytical method of linearization of the natural characteristic of normalized raster transformation for round elements with normalized relative area has been developed, which is within [0,1] and is a carrier of information on the normalized tone interval; the parameters of the adjustment link linearizing the nonlinearity of the transformation are determined. Based on it, the block diagram of the normalized raster transformation model with a adjustment link in the Matlab: Simulink package has been constructed, which allows one to calculate and design normalized raster characteristics, determine the parameters of the adjustment link and its characteristics that ensure the linearity of raster transformation.*

*The results of simulation modelling of the gradation characteristic of the normalized raster transformation, which is an S-shaped curve, are presented as well as the deviation of the characteristic from the linearity and the parameters of the adjustment link, which ensures the linearity of the adjusted raster transformation for round elements. The advantage of the method is that it allows relatively simple scaling to provide the raster linearization for a given linearization without changing the parameters of the adjustment link.*

*Keywords: normalized rasterization, method, model, linearization, nonlinearity, parameters, characteristics, quality, convenience.*

> *Стаття надійшла до редакції 29.07.2020. Received 29.07.2020.*